Утверждаю Руководитель центра дополнительного образования, профессор \_\_\_\_\_\_\_\_\_\_\_Н.М. Белецкая

Аннотации к рабочим программам по дисциплинам дополнительной общеразвивающей программы

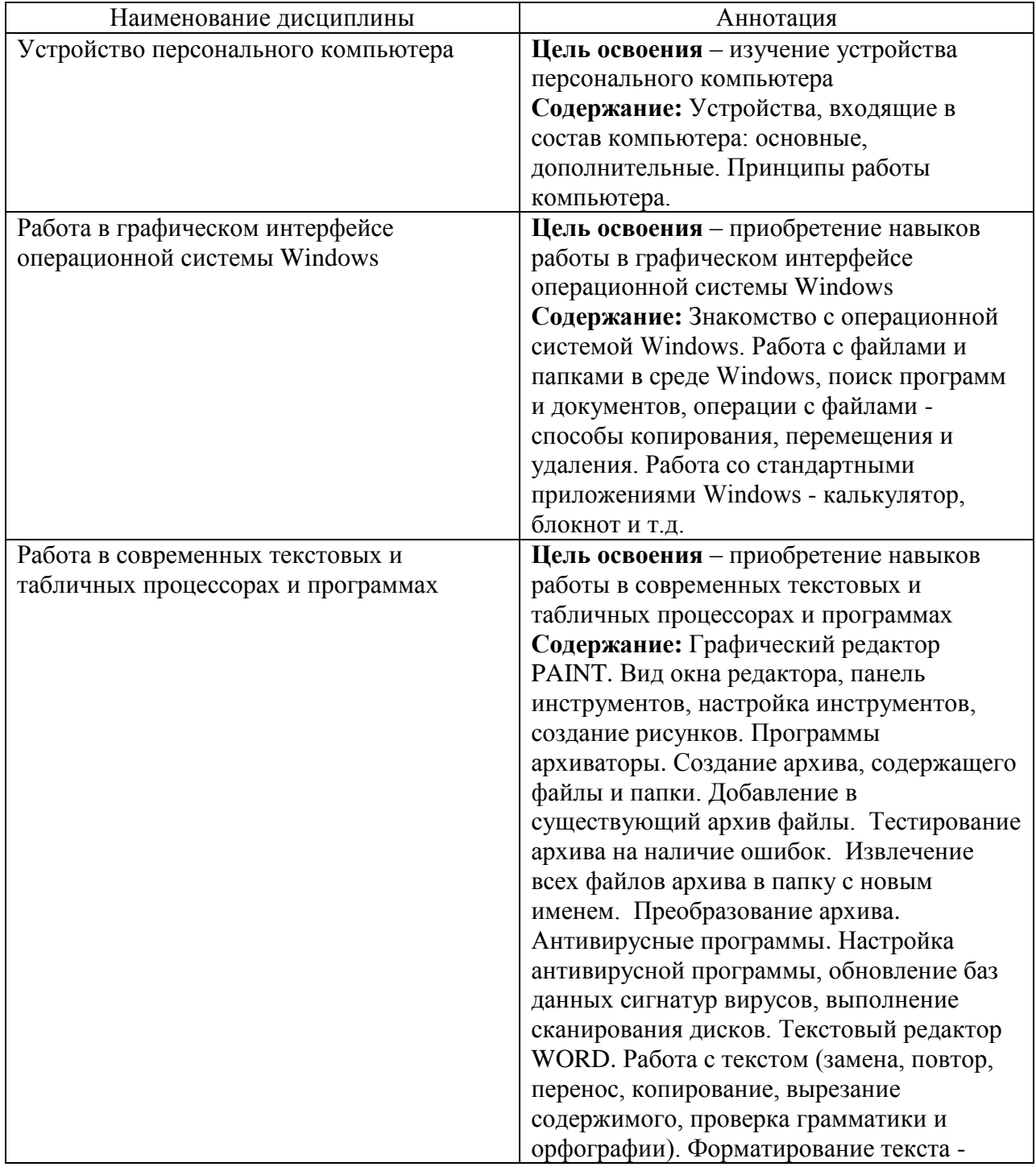

## **«Основы компьютерной грамотности»**

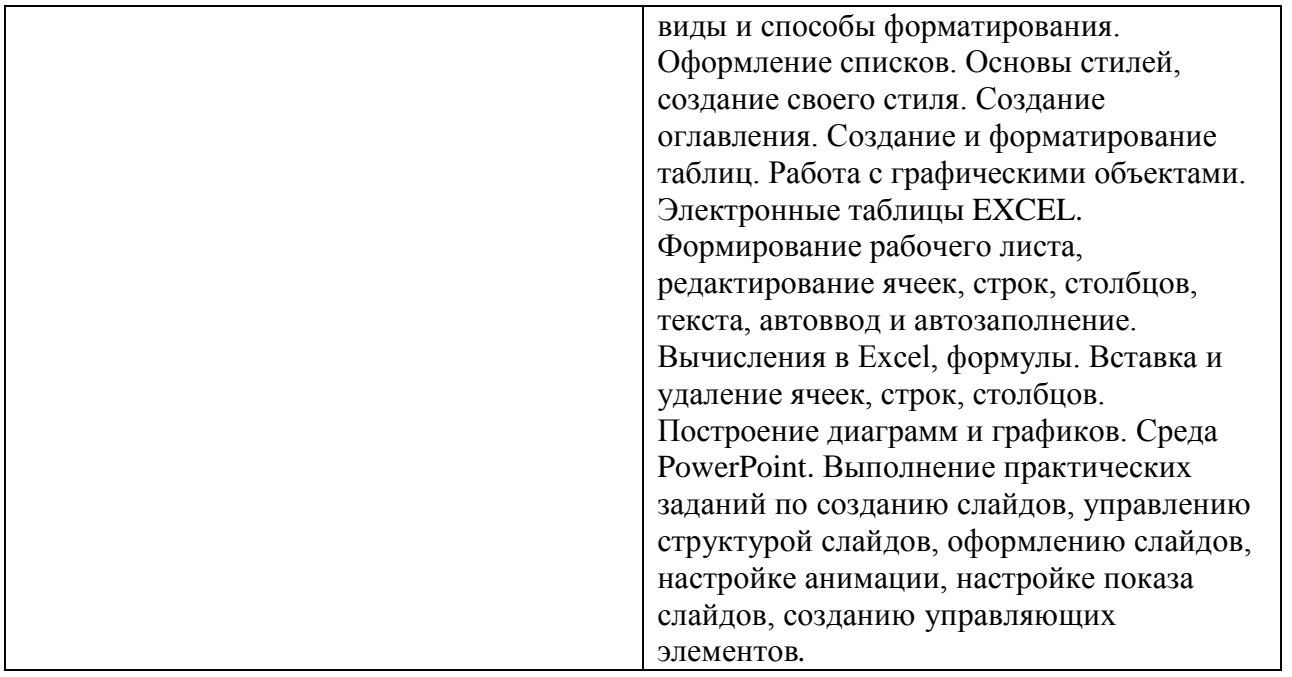

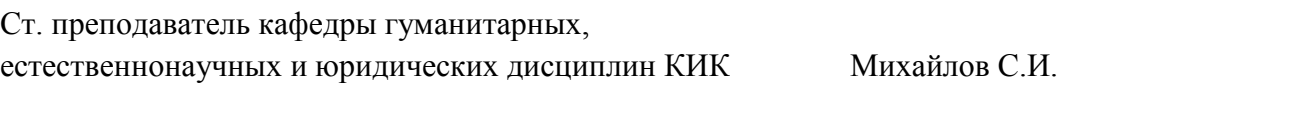

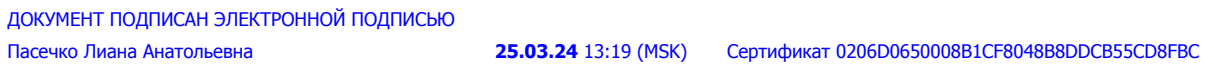